# **Understanding Society User Support - Support #1482**

## **Top-coded income**

01/13/2021 05:37 PM - Leilah Plant-Tchenguiz

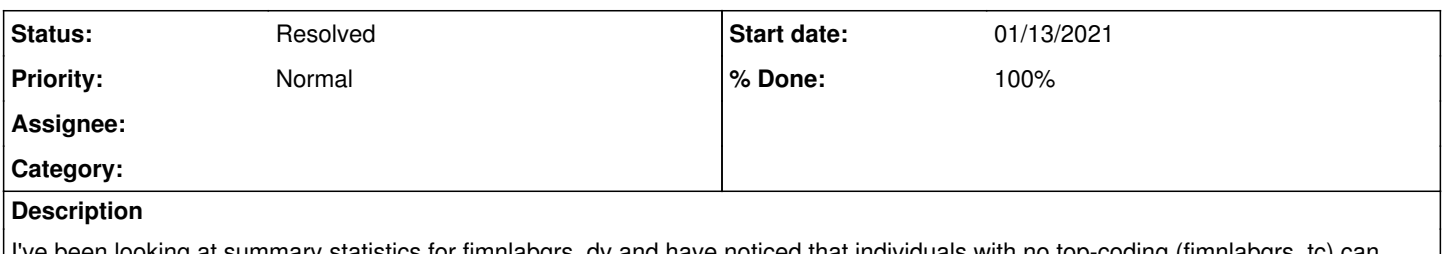

I've been looking at summary statistics for fimnlabgrs\_dv and have noticed that individuals with no top-coding (fimnlabgrs\_tc) can have higher incomes than those with top-coding. How is this the case? Is fimnlabgrs\_dv split into components which are top-coded separately before being aggregated?

#### **History**

#### **#1 - 01/18/2021 08:56 AM - Alita Nandi**

- *Status changed from New to In Progress*
- *Assignee set to Leilah Plant-Tchenguiz*
- *% Done changed from 0 to 50*

#### Hello,

Could please you add which wave you are looking at? I did not find this issue when I looked at Wave 1 data.

The mean a\_fimnlabgrs\_dv for those whose incomes were topcoded (a\_fimnlabgrs\_tc=1) was higher than those whose incomes were not topcoded (a\_fimnlabgrs\_tc=0)

use pidp **fimnlabgrs** using a\_indresp", clear mvdecode all, mv(-9/-1) tabstat a\_fimnlabgrs\_dv, by(a\_fimnlabgrs\_tc)

Best wishes, Understanding Society User Support Team

## **#2 - 01/18/2021 08:56 AM - Alita Nandi**

*- Private changed from Yes to No*

## **#3 - 01/18/2021 09:02 AM - Alita Nandi**

*- Assignee changed from Leilah Plant-Tchenguiz to Alita Nandi*

#### **#4 - 01/18/2021 09:03 AM - Alita Nandi**

*- Status changed from In Progress to Feedback*

#### **#5 - 01/18/2021 09:41 AM - Leilah Plant-Tchenguiz**

I used the following Stata code to summarise by wave and topcoding: bysort wave fimnlabgrs\_tc: su fimnlabgrs\_dv I then saw that for wave 1, the maximum labour income (fimnlabgrs\_dv) of the non-top-coded (fimnlabgrs\_tc=0) was higher than the minimum of the top-coded (fimnlabgrs\_tc=1).

#### **#6 - 01/20/2021 03:46 PM - Alita Nandi**

I have asked the income team to get back to me about this, and will let you know when I have a response from them.

#### **#7 - 01/20/2021 04:54 PM - Leilah Plant-Tchenguiz**

Thank you

#### **#8 - 01/21/2021 01:37 PM - Alita Nandi**

*- % Done changed from 50 to 80*

Our income team has pointed out that the fimnlabgrs is a variable which is the sum of variables, and it is these components that are topcoded. So you can get the pattern you find if someone reports several income sources which are high but not all are topcoded. The topcoded flag is 1 if at least one

component is top-coded.

For example, the rule is to topcode all income components at 100 and person a and person b report: Person a: income component1 = £102 Person b: income component1 = £99 and income component2 =  $£50$ 

Person a gets topcoded on their single reported income source and has total income £100 & top-coded flag=1 Person b doesnt get topcoded on either source and has total income £149 & top-coded flag=0

Hope this helps.

I think the main thing to say is they are working with a variable which is the sum of variables that are topcoded. So you can get the pattern they observe if someone reports several income sources which are high but not all topcoded.

Consider we topcode all income sources at 100 and person a and person b report the below:

Person a: 102 Person b: 99 and 50

Person a gets topcoded on their single reported income source and has total income 100 Person b doesnt get topcoded on either source and has total income 149

## **#9 - 01/21/2021 01:42 PM - Alita Nandi**

*- Assignee changed from Alita Nandi to Leilah Plant-Tchenguiz*

#### **#10 - 01/24/2021 06:32 PM - Leilah Plant-Tchenguiz**

Thanks.

## **#11 - 01/26/2021 02:39 PM - Alita Nandi**

*- Assignee changed from Leilah Plant-Tchenguiz to Alita Nandi*

## **#12 - 08/05/2021 02:06 PM - Understanding Society User Support Team**

- *Status changed from Feedback to Resolved*
- *Assignee deleted (Alita Nandi)*
- *% Done changed from 80 to 100*